#### **Conseils pour la recherche sur Internet TFE 13-14** LOBAL **OUTILS OP TIONS NU TÉLÉCHARGEMENT RÉFÉRENCEMENT IDÉES**<br>RECHER RETOUR **EFFICACITÉ PUBLICITI**

# **Annuaires vs Moteurs de recherche**

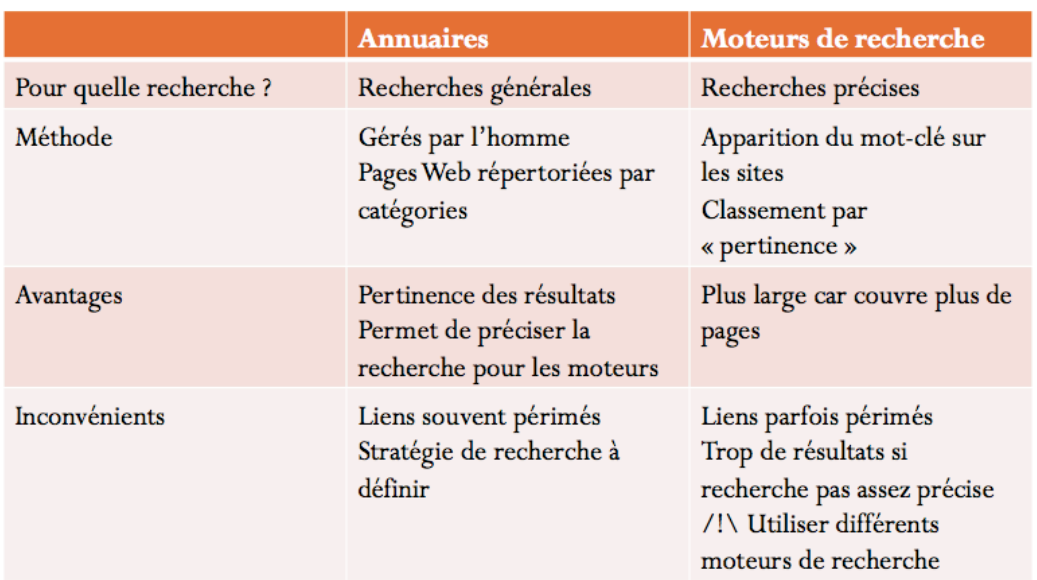

# Quelques adresses de moteurs de recherche :

- [www.google.be](http://www.google.be)
- [fr-be.yahoo.com](http://www.yahoo.fr) (ou search.yahoo.com (en anglais))
- [www.exalead.com/search](http://www.exalead.com/search)
- [www.ask.com](http://www.ask.com)
- be.bing.com

# Quelques annuaires de recherche :

- [www.dmoz.org](http://www.dmoz.org/) (anglais)
- [www.dmoz.org/World/Franç](http://www.dmoz.org/World/Fran)ais/
- dir.yahoo.com (anglais)
- linkcity.express.be/fr/index.php

#### Quelques méta-moteurs :

- [www.clusty.com](http://www.clusty.com)
- www.polymeta.com

# **Trouver les bons mots clés**

- 1. Cerner le sujet : question principale et questions secondaires
- 2. Brasser les idées : noter **tous** les mots qui te viennent à l'esprit lorsque tu penses à ton sujet. Si tu es à court d'idées, pose-toi les questions : qui, quoi, où, quand comment, pourquoi ?
- 3. Hiérarchiser ces idées : éliminer les termes inutiles dans le cadre de ton TFE et les classer ==> établir une carte mentale
- 4. Attention à l'orthographe !

# **Etablir la requête**

Voici quelques conseils pour établir votre requête sur Google... mais n'oubliez pas d'utiliser différents moteurs de recherche !!!

- 1. Utiliser l'ordre naturel des mots
- 2. Ne pas utiliser "ET" mais seulement des espaces
- 3. Si vous recherchez une expression exacte, la placer entre guillemets
- 4. Faire attention aux majuscules et aux minuscules pour certains moteurs de recherche
- 5. Etre précis
- 6. Entrer plusieurs mots ou expressions
- 7. Limiter géographiquement les recherches
- 8. Utiliser le symbole \* pour remplacer des mots
- 9. Placer ... entre deux nombres pour inclure tous les nombres de l'intervalle
- 10. Utiliser ( ) OR ( ) pour chercher au moins un des termes
- 11. Utiliser -(pas d'espace) pour exclure les termes qui suivent ce tiret
- 12. Ne pas hésiter à reformuler sa requête

# **Une fois la recherche effectuée**

/!\ Le premier résultat listé par un moteur de recherche n'est pas forcément le plus pertinent !

Vérifier l'information : tester des parties de la réponse comme nouveaux mots-clés

Evaluer la fiabilité des sources

**Comment évaluer la fiabilité d'un site ?**

Votre bon sens reste primordial mais voici quelques-unes des questions qui peuvent vous permettre de vous faire une opinion :

### **Qui ?**

Qui est l'auteur ? Peut-on le contacter ? A-t-il publié autre chose ? Si oui, quoi ?

## **Quoi ?**

Site officiel ou non ? Peut-on croiser les infos ?

#### **Où ?**

Type de serveur : universitaire (+) ou général (-) ?

#### **Quand ?**

Date de création ? Mises à jour ? Les liens vers d'autres sites fonctionnent-ils ?

#### **Comment ?**

Le site est-il organisé ? logique ? Les liens sont-ils complets ? Le langage est-il soutenu (+) ou familier (-) ?

#### **Pourquoi ?**

Quel est le but du site ? Gratuité ? Publicités ?

Le site<http://hgv85.free.fr/minisites/b2i/EFSI/> vous permet également en quelques étapes de vérifier la fiabilité d'un autre site.

# **Quelques adresses supplémentaires**

- [www.ejustice.fr](http://www.ejustice.fr) (domaine juridique)
- [www.magportal.com](http://www.magportal.com) (articles de magazines anglais)
- [www.ncbi.nlm.nih.gov/pubmed](http://www.ncbi.nlm.nih.gov/pubmed) (information médicale)
- <http://www.larousse.fr>
- <http://www.universalis.fr>
- [http://recherche-technologie.wallonie.be/xml/index.html?](http://recherche-technologie.wallonie.be/xml/index.html?IDC=455) [IDC=455](http://recherche-technologie.wallonie.be/xml/index.html?IDC=455) (site de la revue Athéna - domaine scientifique)
- [http://www.justicepaix.be/?article7 \(conflits internationaux](http://www.justicepaix.be/?article7)  [enjeux de paix\)](http://www.justicepaix.be/?article7)
- <http://www.lesoir.be>
- <http://www.lalibre.be>
- <http://www.lemonde.fr>
- http://fr.wikipedia.org/wiki/Liste\_de\_moteurs\_de\_recherche